# **Ecuaţii cu derivate parţiale**

# *1. Noţiuni teoretice introductive*

Cele mai multe aplicaţii tehnice sunt modelate cu ajutorul ecuaţiilor cu derivate parțiale- radiatorul unui procesor :

1

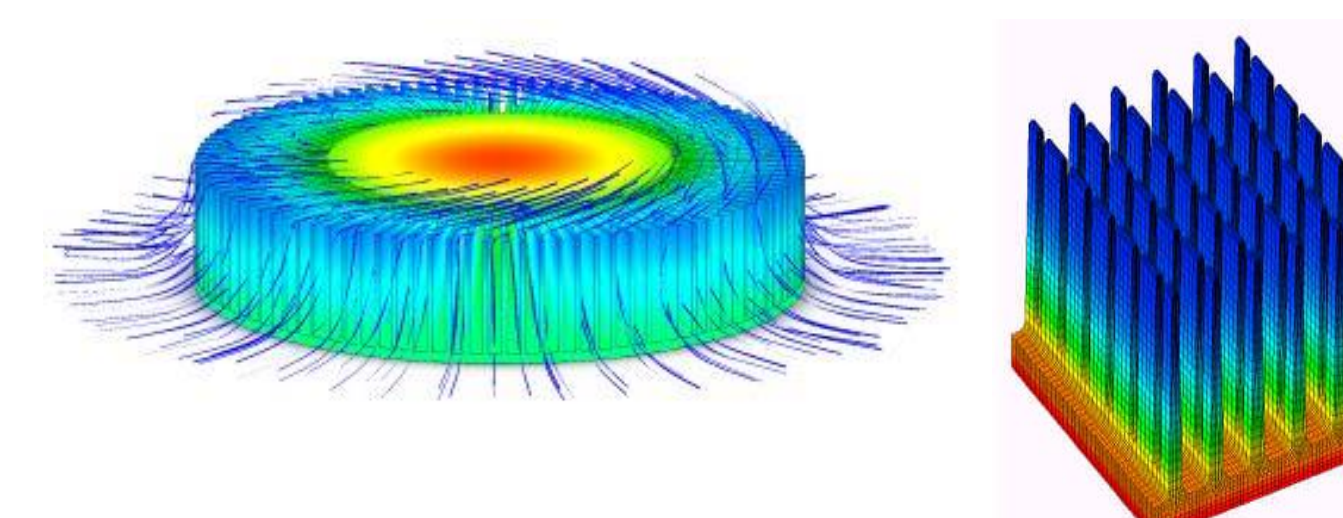

- curgerea aerului în jurul unui avion sau a unei maşini

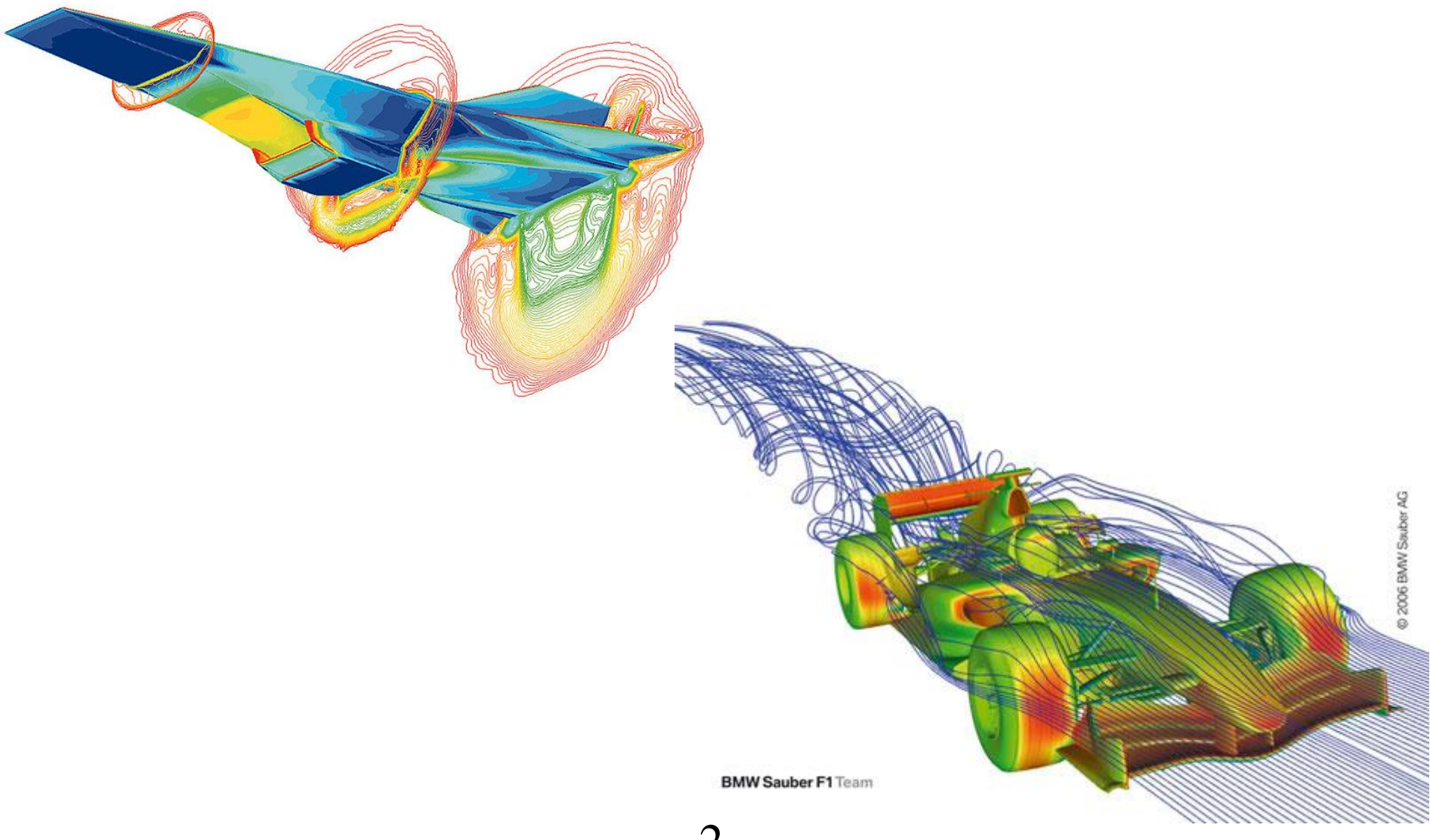

Cea mai generală formă a unei ecuaţii cu derivate parţiale liniară de ordinul doi este:

i generală formă a unei ecuații cu derivate partjale liniară de  
doi este:  

$$
a \frac{\partial^2 u}{\partial x^2} + b \frac{\partial^2 u}{\partial x \partial y} + c \frac{\partial^2 u}{\partial y^2} + d \frac{\partial u}{\partial x} + e \frac{\partial u}{\partial y} + fu = g(x, y), \quad (x, y) \in D \subset \mathbb{R}^2
$$
 (1)

unde *a*,*b*, *c*,... sunt constante, iar *g* este o funcţie cunoscută. În funcţie de coeficienţii părţii principale a operatorului (1):

$$
a\frac{\partial^2 u}{\partial x^2} + b\frac{\partial^2 u}{\partial x \partial y} + c\frac{\partial^2 u}{\partial y^2}
$$

putem clasifica ecuaţiile de tipul (1):

**Eliptice:** pentru  $b^2 - 4ac < 0$  $Au = g(x, y)$ *y u x u* .<br>, 2 2 2 2  $+ Au =$  $\widehat{O}$  $\partial$  $\ddot{}$  $\partial$  $\widehat{O}$ (2)

unde  $A = 0, \pm 1$ .

**Parabolice:** pentru  $b^2 - 4ac = 0$ 

$$
\frac{\partial u}{\partial x} - \frac{\partial^2 u}{\partial y^2} = g(x, y) \qquad \text{(ecuația căldurii/difuziei)} \tag{3}
$$

**Hieprbolice:** pentru  $b^2 - 4ac < 0$  și se pot reduce la forma:

$$
\frac{\partial^2 u}{\partial x^2} - \frac{\partial^2 u}{\partial y^2} + Bu = g(x, y)
$$
 (4)

unde  $B = 0$  sau 1. Dacă  $B = 0$  atunci se obține ecuația undelor.

#### *2. Ecuaţii parabolice cu o variabilă spaţială*

*Ecuaţia căldurii*

$$
\frac{\partial u}{\partial t} = \frac{\partial^2 u}{\partial x^2}, \quad t > 0, \ \ 0 \le x \le 1
$$
 (5)

condiţie iniţiala

$$
u(0, x) = u^{0}(x), \quad x \in [0,1]
$$
 (6)

condiţii pe frontieră:

$$
u(t,0) = u(t,1) = 0, \quad t > 0
$$
\n(7)

*Scheme explicite*

Vom aproxima soluția problemei  $(5) - (7)$  folosind diferențe finite. Pentru aceasta este necesară o divizarea domeniului  $[0, t_f] \times [0,1]$  în subdomenii ce formează o reţea sau o grilă bidimensională.

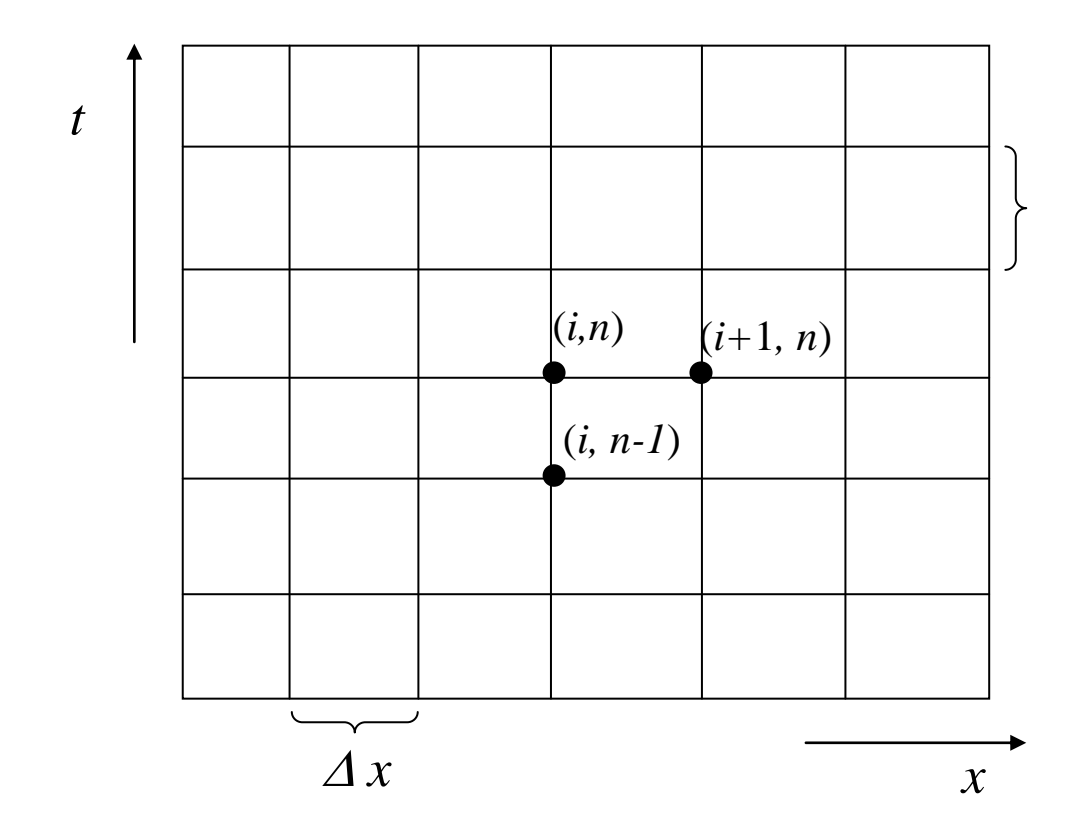

Considerând o grilă echidistantă atunci nodurile sau punctele grilei se pot obține astfel:

$$
(x_i = i\Delta x, t_n = n\Delta t), i = 0, 1, ..., N_x, n = 0, 1, ..., N_t)
$$

Vom nota prin

$$
U_i^n \approx u(x_i, t_n) \tag{8}
$$

valoarea aproximativă a soluţiei problemei (5) – (7) în nodul *i*,*n*. Aproximăm în continuare derivata temporală folosind diferenţe finite progresive, iar derivata spaţială folosind diferenţe finite centrale

$$
\frac{\partial u}{\partial t}(x_i, t_n) \approx \frac{u(x_i, t_{n+1}) - u(x_i, t_n)}{\Delta t}
$$
(9)

$$
\frac{\partial^2 u}{\partial x^2} (x_i, t_n) \approx \frac{u(x_{i+1}, t_n) - 2u(x_i, t_n) + u(x_{i-1}, t_n)}{(\Delta x)^2}
$$
(10)

apoi înlocuind în (3) şi ţinând cont de notaţia (8) obţinem:

$$
\frac{U_i^{n+1} - U_i^n}{\Delta t} = \frac{U_{i+1}^n - 2U_i^n + U_{i-1}^n}{(\Delta x)^2}
$$

de unde putem exprima:

$$
U_i^{n+1} = U_i^n + \nu \left( U_{i+1}^n - 2U_i^n + U_{i-1}^n \right), \quad \nu = \frac{\Delta t}{(\Delta x)^2}
$$
 (11)

Se observă că valoarea lui *u* de la pasul de timp  $t_{n+1}$  se calculează folosind doar valori de la pasul de timp  $t_n$ . În acest caz vom spune că avem o metodă explicită cu **diferenţe finite**. Folosind condiţia iniţială (6) şi condiţiile pe frontieră (7) care se vor scrie în cazul discret:

$$
U_i^0 = u^0(x), \quad i = 1, 2, \dots, N_x - 1 \tag{12}
$$

$$
U_0^n = U_{N_x}^n = 0, \quad n = 0, 1, 2, \dots \tag{13}
$$

putem calcula toate valorile interioare la paşii următori de timp.

$$
U_i^{n+1} \nightharpoonup
$$
\n
$$
U_{i-1}^n \nightharpoonup U_i^n \nightharpoonup
$$
\n
$$
U_{i+1}^n \nightharpoonup
$$
\n
$$
U_{i+1}^n \nightharpoonup
$$
\n
$$
U_{i+1}^n
$$
\n
$$
U_{i+1}^n
$$

Vom aplica schema explicită pentru condiţia iniţială

$$
u^{0}(x) = \begin{cases} x, & x \in \left[0, \frac{1}{2}\right] \\ 1-x, & x \in \left[\frac{1}{2}, 1\right] \end{cases}
$$
 (14)

şi în acest cazul particular soluţia este

$$
u(x,t) = \frac{4}{\pi^2} \sum_{k=1}^{\infty} \frac{1}{k^2} \sin\left(\frac{1}{2}k\pi\right) \sin(k\pi x) e^{-(k\pi)^2 t}
$$
 (15)

Rezolvăm problema dată de ecuaţiile (5), (14) şi (7) analitic folosind 100 de termeni in seria (20) și numeric pentru  $\Delta t = 0.0013$  și  $\Delta x = 0.05$ .

```
dt=0.0013; dx=0.05;
Nx=1/(dx)+1;
x=0:dx:1;tf=0.1;Nt=tf/dt;
Uo=zeros(Nx,1);
Un=zeros(Nx,1);
```

```
%initializare
for i=1:round(Nx/2)
     U \circ (i) = (i-1) * dx;end
for i=round(Nx/2): Nx
     U \circ (i) = 1 - (i-1) * dx;end
```

```
n=0;while (n<Nt)
    n=n+1;
     for i=2:Nx-1
        Un(i)=Uo(i)+dt/(dx*dx)*(Uo(i-1)-2*Uo(i)+Uo(i+1));
     end
     Uo=Un;
end
plot(x, U0, '.-r')hold on
%solutia analitica
U=HeatAnalytic(x, tf);
plot(x,U,'b')
```

```
function rez=HeatAnalytic(x,t)
```
 $res=0:$ 

for  $k=1:100$ 

 $rez = rez + 4/(k * pi)$ <sup>2\*</sup>sin(k\*pi/2)\*sin(k\*pi\*x)\*exp(-k^2\*pi^2\*t);

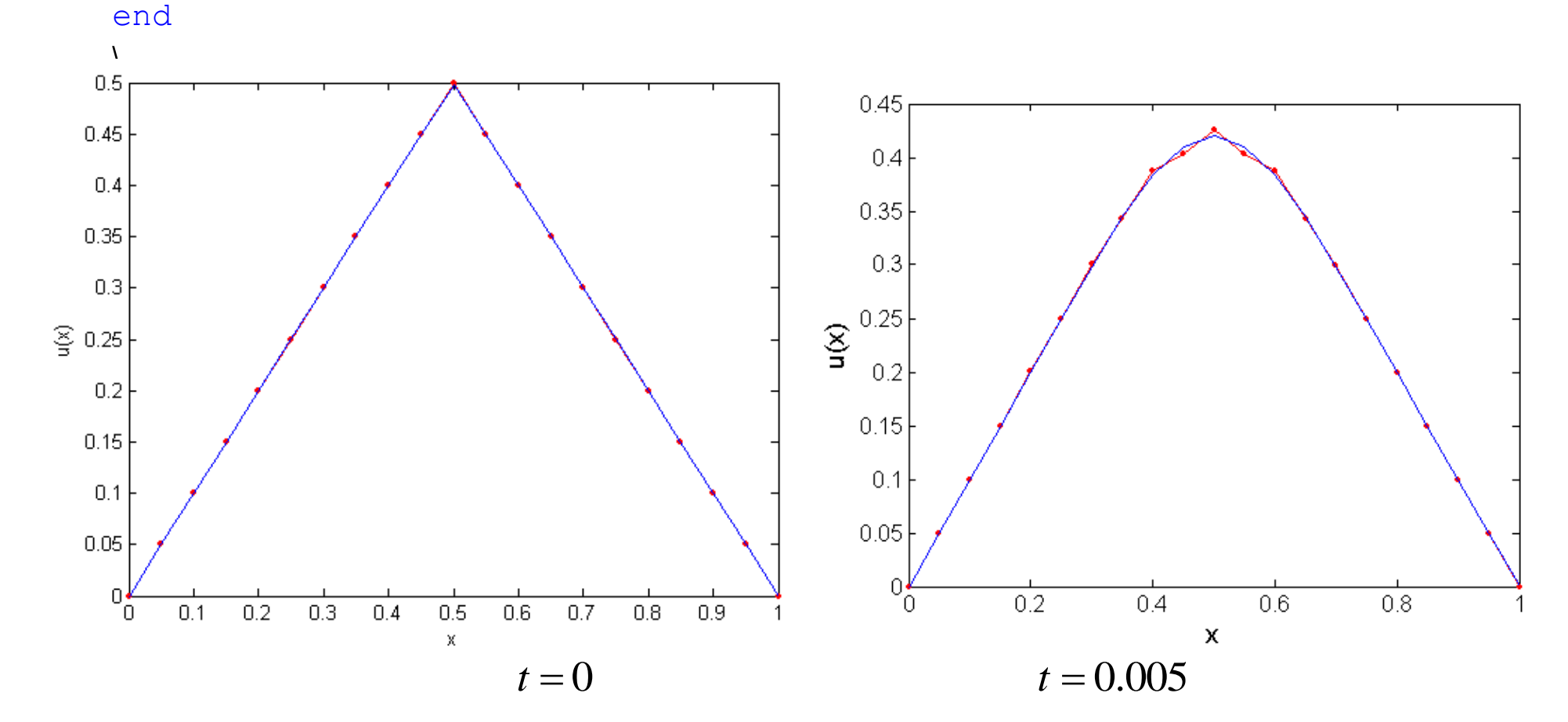

11

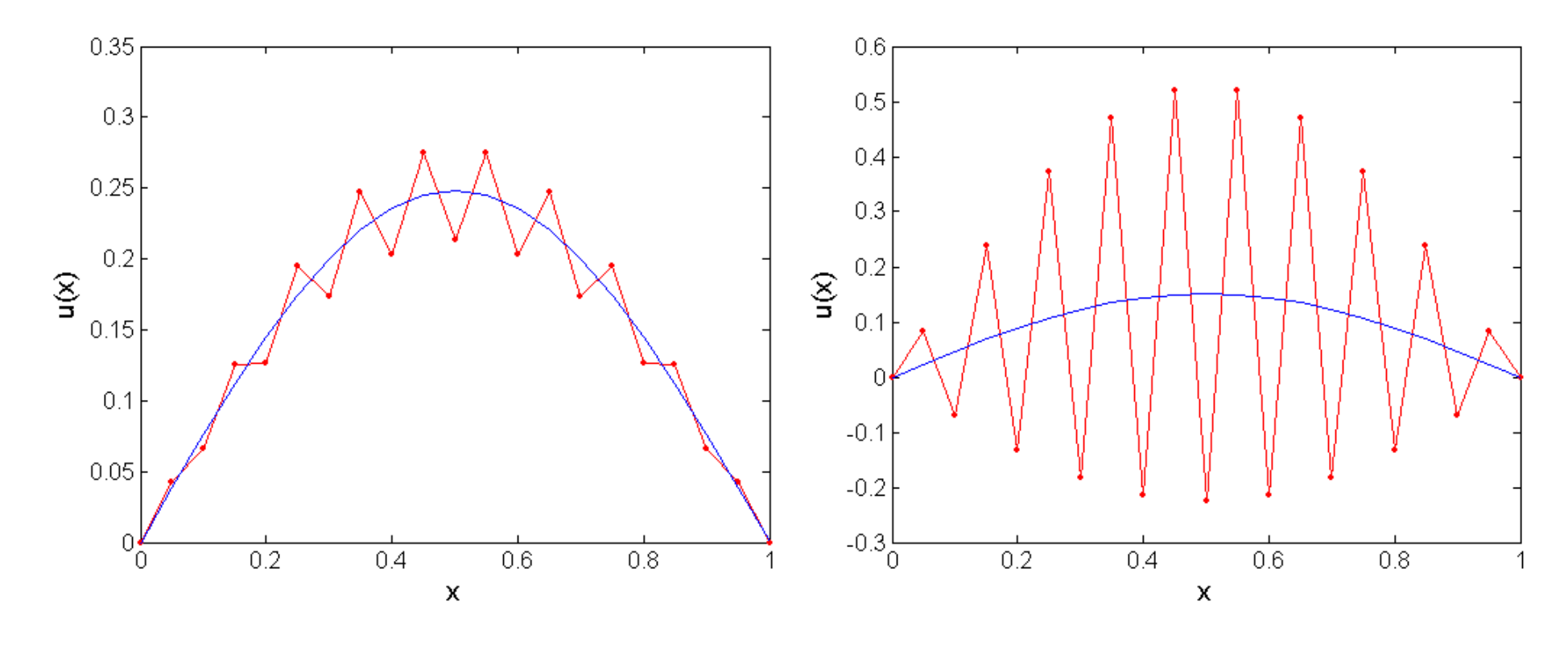

 $t = 0.05$ 

 $t = 0.1$ 

Se poate arăta că pentru convergentă e necesar ca:

$$
v = \frac{\Delta t}{(\Delta x)^2} \le \frac{1}{2}
$$
 (16)

### *O schemă implicită*

Restricţia (16) este o restricţie severă. Dacă dorim obţinerea unei aproximări bune avem nevoie de paşi mici în spaţiu ceea ce conduce la folosirea unui număr foarte mare de paşi în timp. Pentru a remedia acest impediment vom folosi în schema numerică diferenţe regresive în timp păstrând aproximarea cu diferenţe centrale a derivatei spaţiale. Atunci avem

$$
\frac{U_i^{n+1} - U_i^n}{\Delta t} = \frac{U_{i+1}^{n+1} - 2U_i^{n+1} + U_{i-1}^{n+1}}{(\Delta x)^2}
$$
(17)

Se observă că pentru a calcula valoarea lui  $U$  de la pasul de timp  $t_{n+1}$ este necesar să înaintăm în timp pornind de la condiţia iniţială

$$
U_i^0 = u^0(x), \quad i = 1, 2, \dots, N_x - 1 \tag{18}
$$

rezolvând un sistem de ecuaţii tridiagonal de forma:

$$
-vU_{i-1}^{n+1} + (1+2v)U_i^{n+1} - vU_{i+1}^{n+1} = U_i^n
$$
 (19)

completat cu condiţiile la frontieră (13).

În acest caz vom spune că metoda este **implicită,** iar sistemul scris pe componente are

$$
\begin{bmatrix}\n1 & & & & & & & & \\
-v & 1+2v & -v & & & & & \\
& \ddots & \ddots & \ddots & \ddots & & & \\
& & -v & 1+2v & -v & & \\
& & & \ddots & \ddots & \ddots & \ddots & \\
& & & & -v & 1+2v & -v \\
& & & & & & 1\n\end{bmatrix}\n\times\n\begin{bmatrix}\nU_0 \\
U_1 \\
\vdots \\
U_i \\
U_i \\
\vdots \\
U_{Nx-1} \\
U_{Nx-1} \\
U_{Nx-1} \\
0\n\end{bmatrix} =\n\begin{bmatrix}\n0 & 0 \\
U_1 \\
\vdots \\
U_i \\
U_{Nx-1} \\
0\n\end{bmatrix}^{(n)}
$$

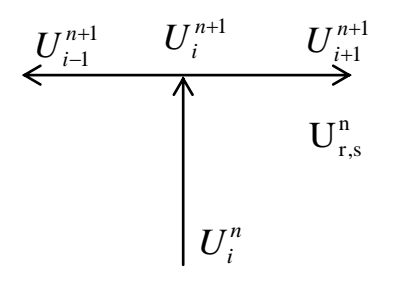

Reprezentare schematică a dependenţei temporale în schema implicită

```
dt=0.0013; dx=0.05;niu=dt/(dx*dx);
Nx=1/(dx)+1;x=0:dx:1;tf=0.1;
Nt=tf/dt;
Uo=zeros(Nx, 1); Un=zeros(Nx, 1);
                                         %initializare
                                         for i=1:round(Nx/2)U \circ (i) = (i-1) * dx;end
                                         for i=round(Nx/2):NxU \circ (i) = 1 - (i-1) * dx;end
                                         A=zeros(Nx,Nx);b=zeros(Nx,1);
```

```
n=0:
while (n<Nt)
    n=n+1;
         A(1, 1) = 1; b (1) = 0;
    for i=2:Nx-1A(i, i-1) = -niu; A(i, i) = 1+2*niu; A(i, i+1) = -niu; b(i) = Uo(i); end
    A(Nx, Nx) = 1; b(Nx) = 0;Un=A\b; Uo=Un;
end
plot(x,Uo,'o:k')
hold on
```
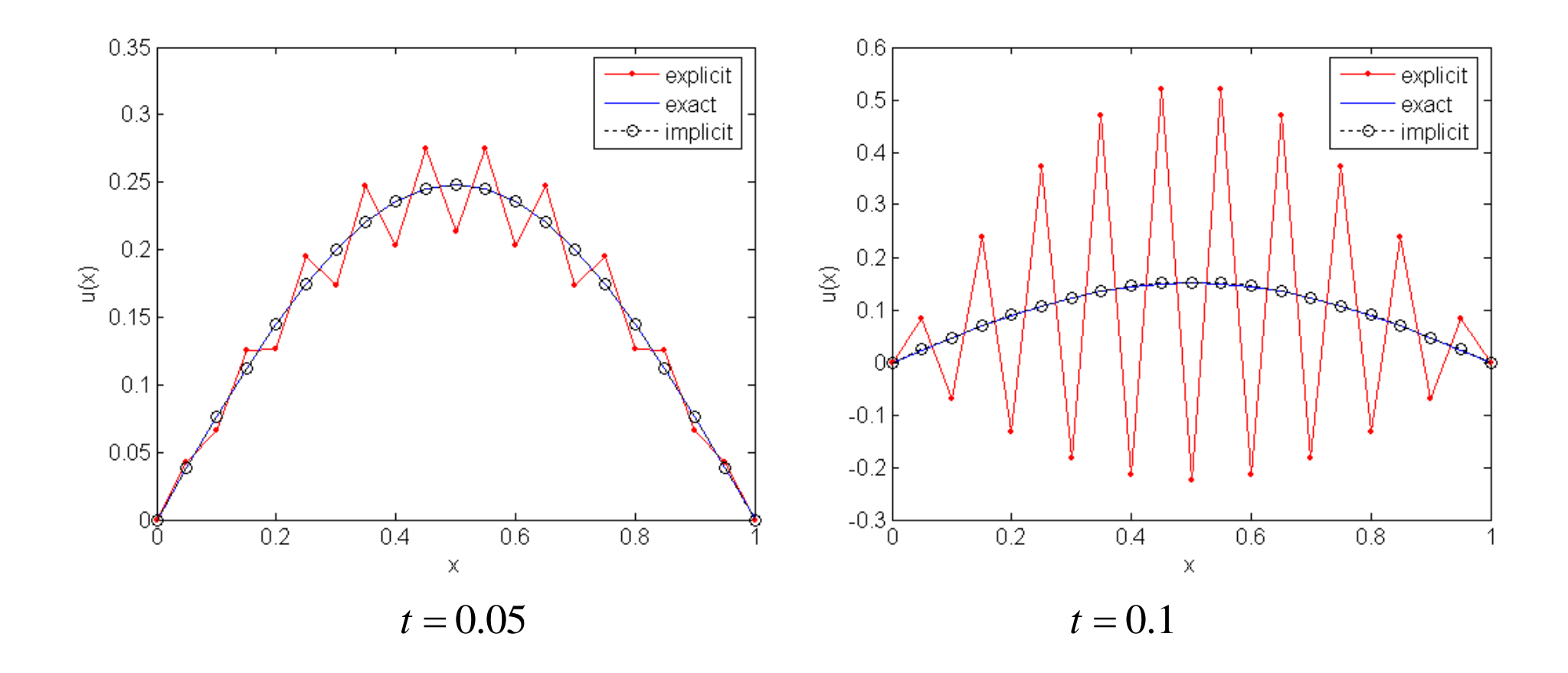

Se poate arăta că metoda implicită este stabilă necondiţionat.

## *3. Ecuaţii eliptice*

$$
\left[\frac{\partial^2 u}{\partial x^2} + \frac{\partial^2 u}{\partial y^2}\right] = f(x, y), \quad (x, y) \in D \subset \mathbb{R}^2
$$
 (20)

- condiții pe frontieră Dirichlet:  $u(x, y)_{\partial D}$  sau Neumann:  $(x, y)$  $p \mid p$  $u(x, y)$  $\partial n \big|_{\widehat{c}}$  $\partial u(x,$ 

### *Schema cu diferenţe finite*

Considerăm rețeaua de puncte cu pasul  $\Delta x$  și  $\Delta y$  în direcțiile Ox și Oy, N<sub>x</sub> şi *N y* fiind numărul nodurilor în cele două direcţii. Notăm aproximaţia soluţiei iniţiale într-un punct *i*, *j* al reţelei cu

$$
U_{i,j} \approx u(x_i, y_j), \quad i = 0, 1, ..., N_x, \quad j = 0, 1, ..., N_y.
$$

Utilizând aproximarea cu diferenţe finite centrale pentru derivatele spaţiale obţinem o schemă cu 5 noduri:

$$
\frac{U_{i+1,j} - 2U_{i,j} + U_{i-1,j}}{\Delta x^2} + \frac{U_{i,j+1} - 2U_{i,j} + U_{i,j-1}}{\Delta y^2} = f(x_i, y_j),
$$
\n
$$
i = 2, 3, ..., N_x - 1, j = 2, 3, ..., N_y - 1
$$
\n(21)

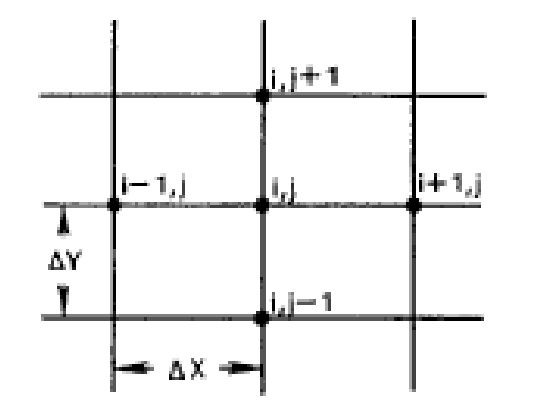

Nodurile implicate în formula schema (22)

Observăm că am obținut un sistem de ecuații cu necunoscutele  $U_{i,j}$ , sistem ce se poate rezolva dacă se adaugă condiţiile pe frontieră. Scriem în continuare sistemul (22) pentru *f =* 0 într-o formă simplificată:

$$
U_{i+1,j} - 2U_{i,j} + U_{i-1,j} + \left(\frac{\Delta x}{\Delta y}\right)^2 \left(U_{i,j+1} - 2U_{i,j} + U_{i,j-1}\right) = 0,
$$
  
 $i = 2, 3, ..., N_x - 1, j = 2, 3, ..., N_y - 1$ 

sau

$$
U_{i+1,j} + U_{i-1,j} + \beta^2 U_{i,j+1} + \beta^2 U_{i,j-1} - 2(1 + \beta^2) U_{i,j} = 0,
$$
  
\n
$$
i = 2, 3, ..., N_x - 1, j = 2, 3, ..., N_y - 1
$$
\n(23)

#### *Exemple*

Considerăm generarea de căldură într+un domeniu dreptunghiular:

$$
\frac{\partial^2 T}{\partial x^2} + \frac{\partial^2 T}{\partial y^2} + 1 = 0, \quad (x, y) \in D = [0, 1] \times [0, 1]
$$

$$
T(x, y)|_{\partial D} = 0
$$

care se discretizează în felul următor:

$$
\frac{U_{i+1,j} - 2U_{i,j} + U_{i-1,j}}{\Delta x^2} + \frac{U_{i,j+1} - 2U_{i,j} + U_{i,j-1}}{\Delta y^2} + 1 = 0,
$$
  
\n $i = 2, 3, ..., N_x - 1, j = 2, 3, ..., N_y - 1$ 

Vom aplica în continuare metoda Jacobi și metoda Gauss-Seidel. Programele Matlab sunt:

```
tic
N=101; %number of nodes in x- direction
   h=1/(N-1);
   T =zeros(N, N);
   Tnew=T
nr it=0;
stop=0;while (\text{stop}~1)nr it=nr it+1; errT=0;
    for i=2:N-1for i=2:N-1&SECVENTA JACOBI
            Tnew (i, j) = 0.25*(T(i+1, j) + T(i-1, j) + T(i, j+1) + T(i, j-1) + h*h);if abs (T(i, j)-Tnew(i, j)) > errT
```

```
errT=abs(T(i,j)-Tnew(i,j)); end
%SFARSIT SECVENTA JACOBI
%SECVENTA GAUSS-SEIDEL
            Tnew(i,j)=0.25*(T(i+1,j)+T(i-1,j)+T(i,j+1)+T(i,j-1)+h*h);
            if abs(T(i, j)-Tnew(i, j))>errT
                errT=abs(T(i,j)-Tnew(i,j)); end
            T(i,j)=Tnew(i,j);%SFARSIT SECVENTA GAUSS-SEIDEL
         end 
     end;
     if errT<1e-6
              stop=1;
     end 
    if mod(nr it, 250) == 0fprintf('nr it=%g err=%g\n', nr it,errT));
     end
T=Tnew;
end
x=0:h: (N-1) *h; y=x;
contour(x,y,T',20)axis equal
axis([0,1,0,1])
```
toc

## Se observă că metoda Gauss-Seidel este mai rapidă:

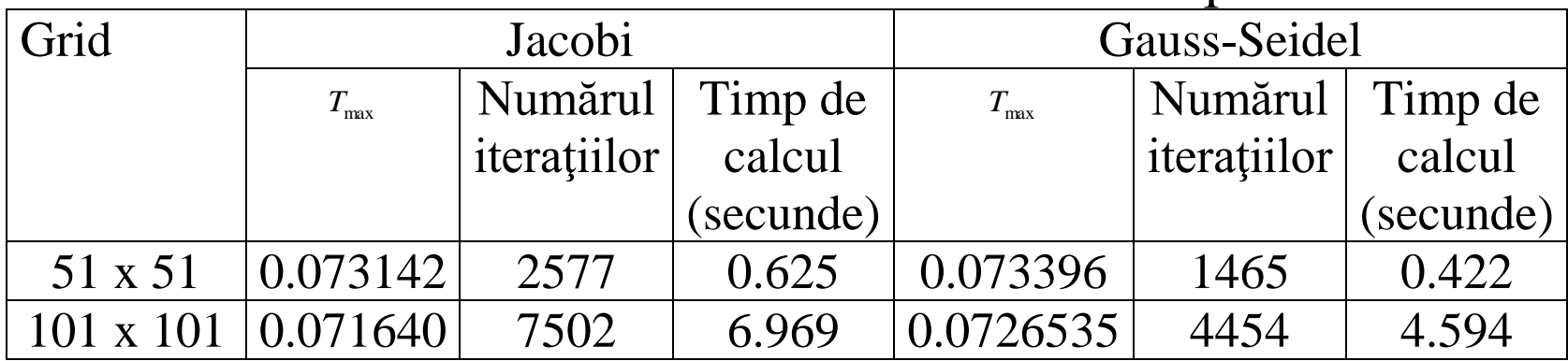

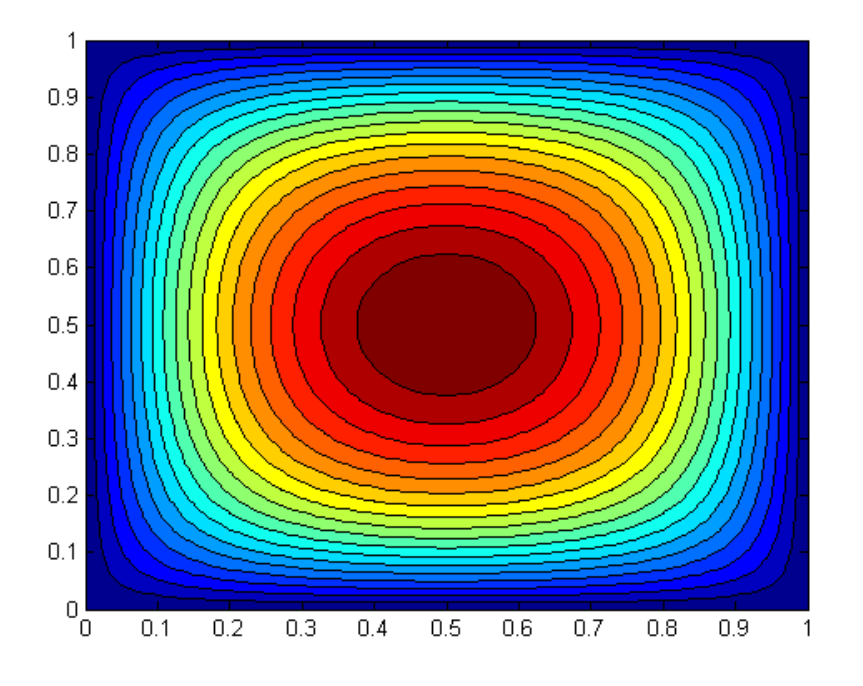

## Distribuţia temperaturii

*4. Ecuaţii hiperbolice într-o variabilă spaţială (Ecuaţia undelor)* Considerăm cea mai simplă ecuaţie de acest tip

$$
\frac{\partial u}{\partial t} + a(x, t) \frac{\partial u}{\partial x} = 0, \quad x \in [a, b], \ t \ge 0
$$
\n
$$
u(x, 0) = u^{0}(x)
$$
\n(25)

*Condiţia lui Courant, Friedrichs şi Lewy* (*CFL*) Reamintim că pentru o ecuaţie de forma:

$$
a(x,t)\frac{\partial u}{\partial t} + b(x,t)\frac{\partial u}{\partial x} = c(x,t)
$$

caracteristicile sunt soluţiile ecuaţiei

$$
a\,dy - b\,dt = 0
$$

iar  $u(x,t)$  se află din  $c dt - a du = 0$ 

23 Dacă  $a(x,t) = a = const.$ *notatie*  $= a = const.$  atunci caracteristicile sunt  $x - at = const.$ , iar soluția ecuației (24) are forma:  $u(x,t) = u^0(x-at)$  (vezi figura)

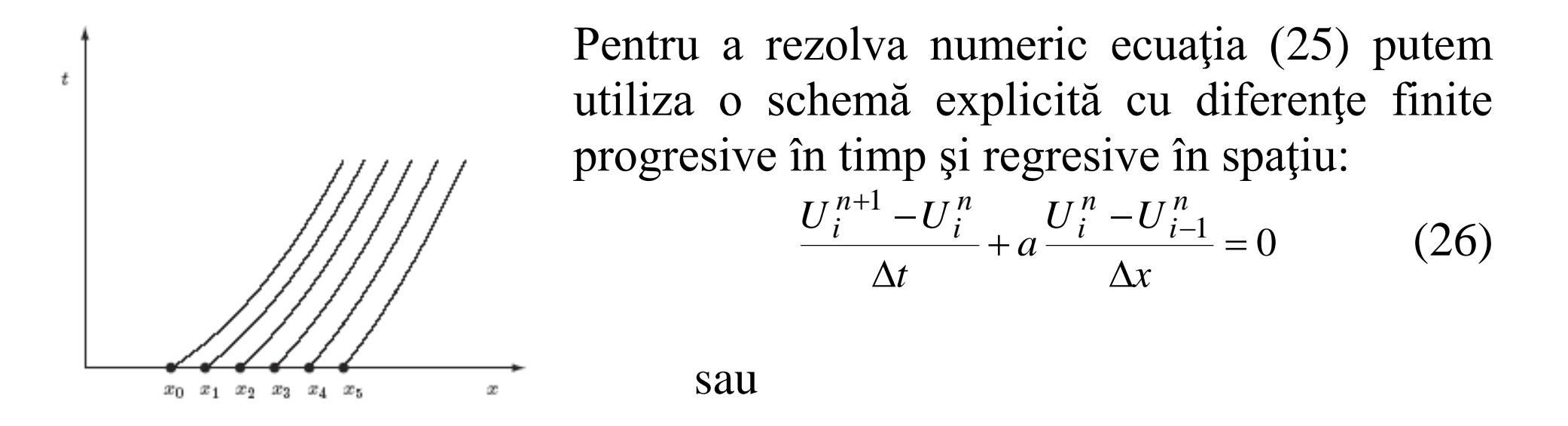

$$
U_j^{n+1} = U_j^n - \frac{a\Delta t}{\Delta x} \left( U_i^n - U_{i-1}^n \right) = (1 - v)U_i^n + vU_{i-1}^n, \quad v = \frac{a\Delta t}{\Delta x}
$$
 (27)

Se observă că valoarea  $U_j^{n+1}$  depinde de două valori calculate la pasul de timp *n* , iar acestea la rândul lor depind de câte două valori calculate la pasul de timp *n*-1. Astfel se poate construi un domeniu de dependență a datelor pentru schema numerică, de formă triunghiulară, similar cu cel din figura

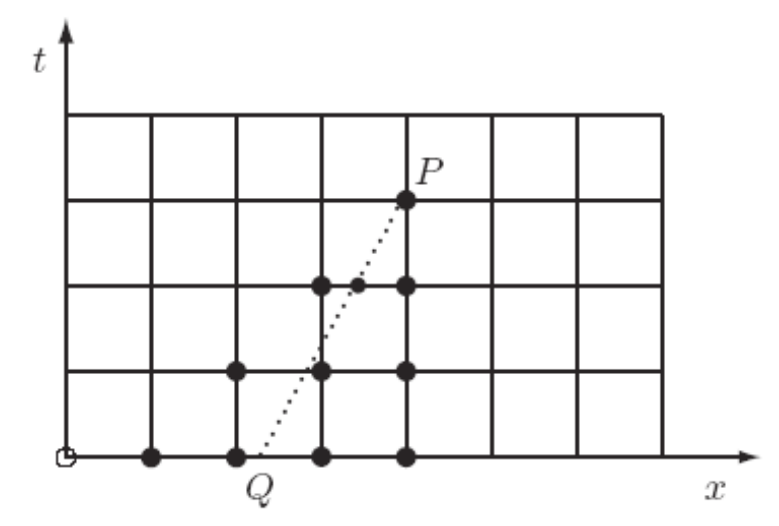

Domeniul de dependenţă corespunzător ecuaţiei cu derivate parţiale este chiar curba caracteristică ce trece prin punctul  $(x_i, t_n)$ . Condiția CFL **spune că o schemă numerică este convergentă dacă domeniul de dependenţă a ecuaţiei diferenţiale (caracteristica) aparţine domeniului de dependenţă al schemei numerice.** 

Figura de mai jos prezintă cazul în care condiţia CFL este violată, ambele caracteristici *PQ* şi *PR* situându-se în afara domeniului de dependenţă al schemei numerice, iar convergenţa în punctul *P* nu poate fi atinsă.

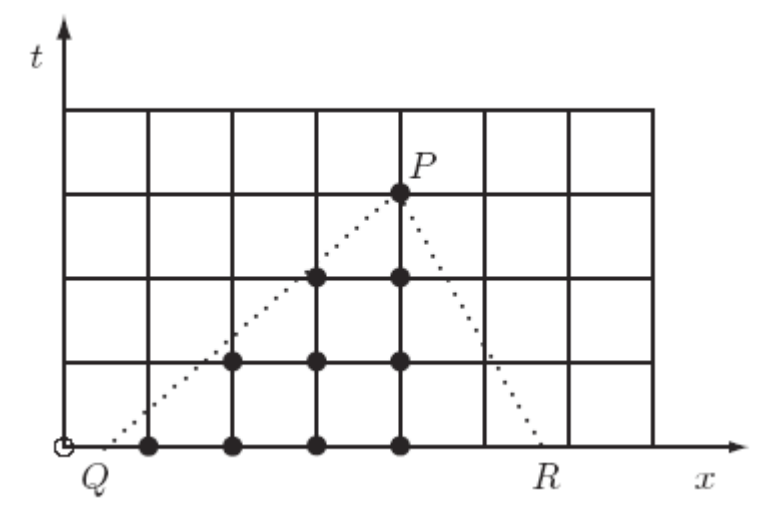

În cazul schemei (27) se observă că nu avem convergență pentru  $a < 0$ deoarece în acest caz caracteristicile sunt de forma *PR* . În cazul în care  $a > 0$  pentru a avea asigurată convergența este necesar ca  $a\Delta t / \Delta x \leq 1$ . Dacă vom folosi o discretizare cu diferenţe centrale pentru derivata spațială a ecuației (25) obținem următoarea schemă cu diferențe finite:

$$
\frac{U_i^{n+1} - U_i^n}{\Delta t} + a \frac{U_{i+1}^n - U_{i-1}^n}{2\Delta x} = 0
$$
 (28)

Alegând convenabil pașii  $\Delta t$ și  $\Delta x$ , această schemă satisface condiția CFL  $\leq$  1  $\Delta$  $\Delta$  $=$ *x t*  $c = |a| \frac{\Delta u}{\Delta t} \le 1$  (numărul lui Courant) (29)

atât pentru valori negative ale lui *a* cât şi pentru valori pozitive.

Folosind diverse tipuri de discretizări se pot obţine mai multe scheme cu diferențe finite. Una dintre schemele explicite cele mai eficiente este **metoda Lax-Wendorff**:

$$
u_i^{n+1} = u_i^n - a\Delta t \left[ \frac{u_{i+1}^n - u_{i-1}^n}{2\Delta x} \right] + \frac{1}{2} a^2 (\Delta t)^2 \left[ \frac{u_{i+1}^n - 2u_i^n + u_{i-1}^n}{(\Delta x)^2} \right] \tag{30}
$$

Schema (30) are ordinul de exactitate doi și este stabilă pentru  $c \leq 1$ .

*Exemplu:*Considerăm ecuaţia:

$$
\frac{\partial u}{\partial t} + \frac{\partial u}{\partial x} = 0, \quad x \in [-5, 5], \quad t \ge 0
$$
  

$$
u(x, 0) = \exp\left(1 - 5x^2\right)
$$

care are soluția analitică  $u(x,t) = \exp(1 - 5(x-t)^2)$ . Vom rezolva ecuația numeric folosind schema Lax-Wendorff.

```
a=-5;b=5;dt = 0.001;dx=0.01;x=a:dx:b;
xa=a:10*dx:b;N=length(x);
uo=exp(1-5*x.^2);%conditia initiala
tf=3;t=0:
uex=exp(1-5*(xa-t*ones(1,length(xa))).^2);%solutia exacta
nr_it=0;
plot(x,uo,'b',xa,uex,'or')
pause
k=1;M(k)=qetframe;
```

```
while t<tf
 t=t+dt;
 nr it=nr it+1;
 un(1)=uo(1)-dt/dx*(uo(2)-uo(1));
 for i=2:N-1un(i) = u_0(i) - dt/dx/2*(u_0(i+1) - u_0(i-1)) + 0.5 * dt * dt/dx/dx * (u_0(i+1) - 2 * u_0(i) + u_0(i-1));end
 un (N) = uo (N) -dt/dx*(uo(N)-uo(N-1));
 if mod(nr it, 10) == 0k=k+1;
   uex=exp(1-5*(xa-t*ones(1, length(xa))).<sup>2</sup>);
   plot(x, un, 'b', xa, uex, 'or');M(k) = getframe;end
uo=un;end
movie(M)
```
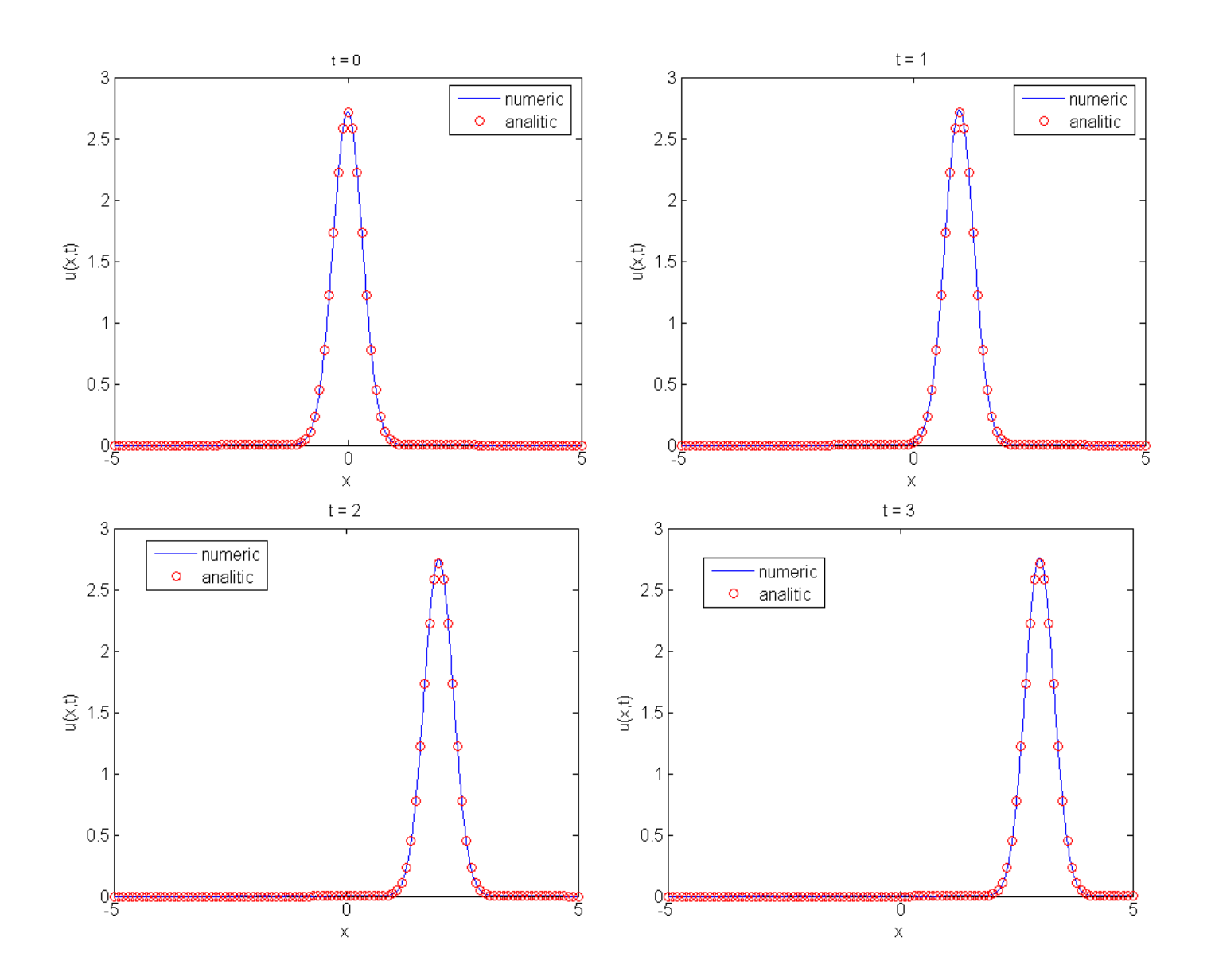

#### **Regresii liniare**

#### 1. Noțiuni teoretice introductive

Se știe ca teoretic, forța de rezistență ce o întampină un obiect la mișcarea prin aer este:

$$
F_U = c_d v^2
$$

where  $F_U$  = the upward force of air resistance [N = kg m/s<sup>2</sup>],  $c_d$  = a drag coefficient (kg/m), and  $v =$  velocity [m/s].

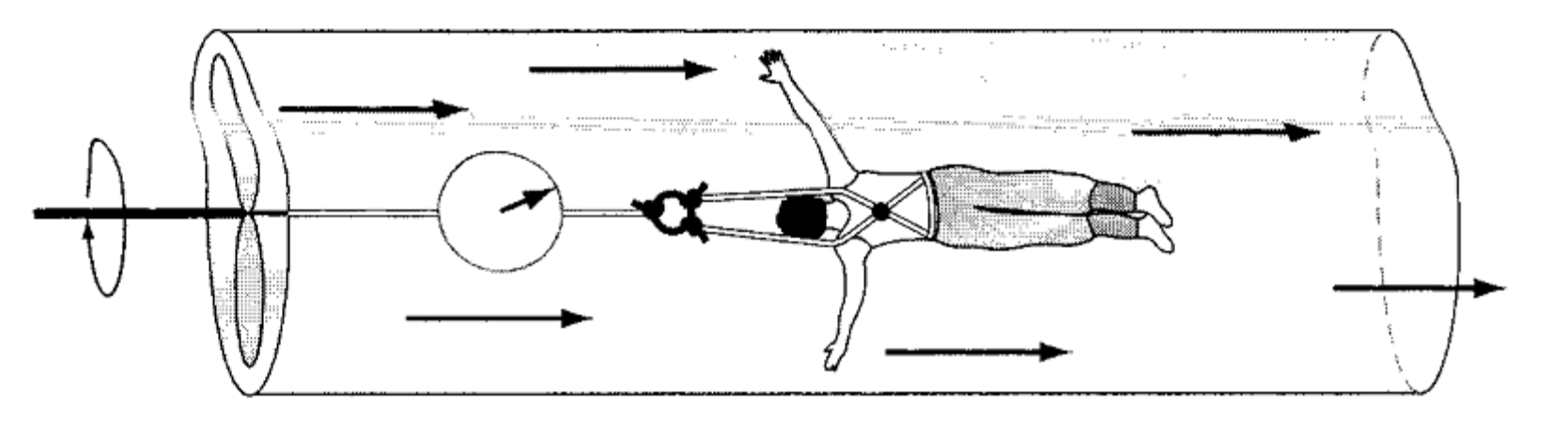

the contract of the con-

| v, m/s                | 10 | - 20 |       | 40.   |      |        |       | 80  |
|-----------------------|----|------|-------|-------|------|--------|-------|-----|
| $\bm{\mathit{F}}$ , N |    | - 70 | -380- | - 550 | 610. | - 1220 | - 830 | 450 |

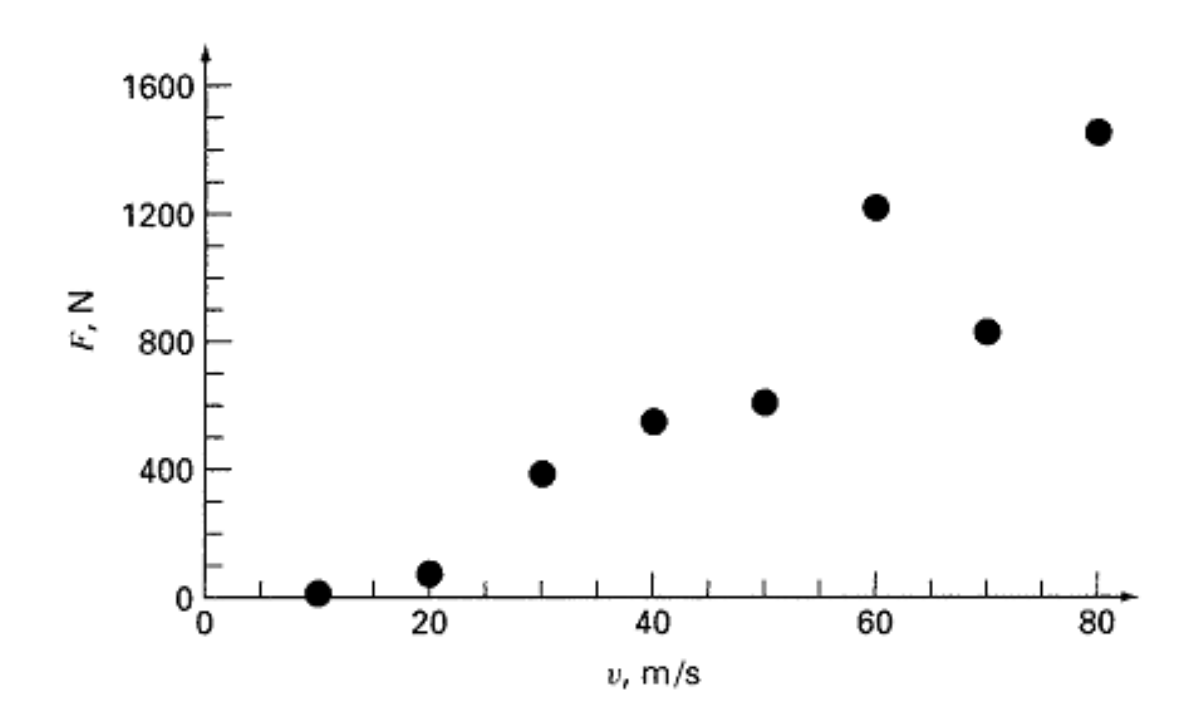

**Se pune problema gasirii unei curbe ce aproximează cât mai bine**  datele obținute experimental ("norul de puncte").

*Metoda celor mai mici pătrate.*

33 Fie curba  $y=f(x) = ax + b$  care aproximează norul de puncte. Se formează suma:

$$
S(a,b) = \sum_{i=1}^{n} [f(x_i) - y_i]^2
$$

reprezentând suma pătratelor distanţelor de la punctele experimentale la punctele curbei  $y = f(x)$ .

![](_page_33_Figure_2.jpeg)

Dorim sa minimizăm pe S(a,b)

Calculăm derivatele parţiale ale lui S în raport cu a şi b şi determinăm extremul funcției S(a, b) din sistemul de ecuaţii:

 $=$ 

0

0

 $=$ 

Verificăm dacă valorile determinate  $(a, b)$  reprezintă într-adevăr un minim pentru funcția S. Se verifică inegalitățile:

$$
\Delta > 0;
$$

$$
r > 0.
$$

Cu *a* și *b* determinate trasăm drepta de ecuație  $y=ax+b$  care va trece "prin interiorul" norului de puncte astfel încât distanța de la aceste puncte la dreptă să fie minimă.

$$
S = \sum_{i=1}^{n} (ax_i + b - y_i)^2.
$$

$$
\frac{\partial S}{\partial a} = \sum_{i=1}^{n} 2x_i (ax_i + b - y_i) = 2(a \sum_{i=1}^{n} x_i^2 + b \sum_{i=1}^{n} x_i - \sum_{i=1}^{n} x_i y_i)
$$
  

$$
\frac{\partial S}{\partial b} = \sum_{i=1}^{n} 2(ax_i + b - y_i) = 2(a \sum_{i=1}^{n} x_i + nb - \sum_{i=1}^{n} y_i)
$$

Obținem

$$
a\sum_{i=1}^{n} x_i^2 + b\sum_{i=1}^{n} x_i = \sum_{i=1}^{n} x_i y_i
$$
  

$$
a\sum_{i=1}^{n} x_i + nb = \sum_{i=1}^{n} y_i
$$

unde necunoscutele sunt coeficienții  $a$  și  $b$ . Avem

$$
a = \frac{\sum_{i=1}^{n} x_i y_i - \sum_{i=1}^{n} x_i \sum_{i=1}^{n} y_i}{n \sum_{i=1}^{n} x_i^2 - (\sum_{i=1}^{n} x_i)^2}, \ b = \frac{\sum_{i=1}^{n} x_i \sum_{i=1}^{n} x_i y_i + \sum_{i=1}^{n} x_i^2 \sum_{i=1}^{n} y_i}{n \sum_{i=1}^{n} x_i^2 - (\sum_{i=1}^{n} x_i)^2}
$$

#### Pentru exemplul de mai sus căutăm o curbă de forma:

![](_page_36_Picture_15.jpeg)

#### $y = a_0 + a_1 x$

The means can be computed as

$$
\bar{x} = \frac{360}{8} = 45
$$
  $\bar{y} = \frac{5,135}{8} = 641.875$ 

$$
a_1 = \frac{8(312,850) - 360(5,135)}{8(20,400) - (360)^2} = 19.47024
$$
  

$$
a_0 = 641.875 - 19.47024(45) = -234.2857
$$

Using force and velocity in place of  $y$  and  $x$ , the least-squares fit is

 $F = -234.2857 + 19.47024v$ 

![](_page_37_Figure_3.jpeg)

*Observaţie: Rezultatele, cel putin pentru viteze mici, nu sunt corecte deoarece avem valori negative ale forţei de rezistenţă.*

Pentru a verifica "cât de bună" este aproximarea noastră introducem mărimile:

$$
S_r = \sum_{i=1}^{n} (y_i - a_0 - a_1 x_i)^2
$$
  
\n
$$
S_t = \sum (y_i - \bar{y})^2
$$
unde  
\n
$$
\bar{y} = \frac{\sum y_i}{n}
$$
este media valorilor.  
\nSe calculează eroarea standard a estimației

$$
s_{y/x} = \sqrt{\frac{S_r}{n-2}}
$$

unde notaţia y/x semnifică faptul că eroarea se referă la o valoare preconizată a lui y corespunzând unei valori particulare a lui x. Numitorul n-2 semnifică faptul ca s-au pierdut două grade de libertate pentru calculul valorii lui S<sub>r</sub> (prin determinarea coeficienților  $a_0$  și  $a_1$ ).

Reamintim că abaterea medie pătratică dată de

$$
s_y = \sqrt{\frac{S_t}{n-1}}
$$

măsoară dispersia datelor.

Putem face o analogie între abaterea medie pătratică şi eroarea standard a estimaţiei:

Regression data showing (a) the spread of the data around the mean of the dependent variable and (b) the spread of the data around the best-fit line. The reduction in the spread in going from (a) to (b), as indicated by the bell-shaped curves at the right, represents the improvement due to linear regression.

![](_page_40_Figure_1.jpeg)

Parametrul care ne indică "cât de bună" este aproximarea noastră este *coeficientul de determinare*

$$
r^2 = \frac{S_t - S_r}{S_t}
$$

unde

$$
r = \frac{n \sum (x_i y_i) - (\sum x_i) (\sum y_i)}{\sqrt{n \sum x_i^2 - (\sum x_i)^2} \sqrt{n \sum y_i^2 - (\sum y_i)^2}}
$$

este *coeficientul de corelaţie.* Cu cât coeficientul de determinare este mai aproape de 1, aproximarea noastră este mai bună.

Pentru exemplul de mai sus avem

$$
s_y = \sqrt{\frac{1,808,297}{8-1}} = 508.26
$$
  $s_{y/x} = \sqrt{\frac{216,118}{8-2}} = 189.79$ 

şi atunci regresia liniară aproximează corect datele.

![](_page_42_Picture_41.jpeg)

$$
r^2 = \frac{1,808,297 - 216,118}{1,808,297} = 0.8805
$$

Putem spune că 88% din incertitudinile initiale sunt sunt explicate de acest model liniar.

Totuşi nu ne putem baza doar pe calculul coeficientului de determinare, curba obţinută trebuie verificată şi vizual. În exmplele de mai jos, toate datele sunt aproximate cu aceeași dreaptă  $y = 3 + 0.5x$  și au același coeficient de determinare,  $r^2 = 0.674$ .

![](_page_43_Figure_0.jpeg)